## The idxlayout package<sup>\*</sup>

Thomas Titz†

January 24, 2010

#### Abstract

The idxlayout package offers a key–value interface to configure index layout parameters, e. g. allowing for three-column indexes or for "parent" items and their affiliated subitems being typeset as a single paragraph. The package is responsive to the index-related options and commands of the KOMA-Scriptand memoir classes.

### 1 Introduction

Every once a while, questions pop up on comp.text.tex or other LAT<sub>EX</sub>-related newsgroups on how to change properties of the index layout. The most common request is for an index with three instead of two columns. The answer to this – although not necessarily the implementation – is simple: Use a multicols environment. An example in the LATEX Companion [4, pp. 679–680] shows how to do it.

Besides being cumbersome for unversed  $LATEX$  users,<sup>1</sup> the do-it-yourself approach is prone to break index-related options the document class might provide (e. g. for including the index in the table of contents). To address this, the idxlayout package offers a key–value interface to configure index layout parameters while emulating and extending the relevant functionality of the standard, KOMA-Scriptand memoir classes.

Note that idxlayout stays on the LAT<sub>EX</sub> side of things. If you want to add letter headings to each index group or to change the delimiter between keyword and first page number, you still have to provide a corresponding MakeIndex style file.

This manual is typeset according to the conventions of the L<sup>AT</sup>EX DOCSTRIP utility which enables the automatic extraction of the  $\mathbb{F}T$ <sub>EX</sub> macro source files [4, ch. 14]. Section 2 describes the usage of the package, while the optional section 3 contains the commented source code.

<sup>∗</sup>This document corresponds to idxlayout v0.4a, dated 2010/01/24.

<sup>†</sup>E-mail: thomas.titz@chello.at

<sup>&</sup>lt;sup>1</sup>In the words of user InsideMan on mrunix.de, November 27, 2009 (authors translation): "I didn't believe this to be so laborious. I'd rather have guessed there is a package option to cater for it."

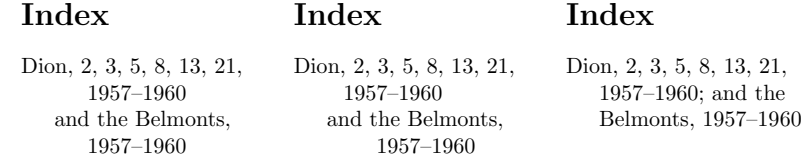

Figure 1: Option itemlayout with values abshang, relhang and singlepar

## 2 Using the idxlayout package

#### 2.1 Default behaviour

If you just add \usepackage{idxlayout} to your document preamble, the package will keep up the index-related behaviour of the document class while correcting bugs and taking advantage of multicol features. This amounts to the following changes:

- Columns will be balanced on the last index page.
- If you are using a class that lacks the \chapter command (or memoir with the option article), the index will basically behave like a normal  $\setminus$  section\*, i. e. it will not automatically start a new page.<sup>2</sup> The first index page will also not use a special pagestyle like plain appropriate only for chapter headings.
- When on top of the page, the vertical positioning of the index heading will not differ from that of other headings typeset in **onecolumn** mode, i.e. LAT<sub>EX</sub> bug 3126 (\twocolumn interfering with \topskip) will be avoided.
- With the standard classes article, book and report, the space between index columns will be 35 pt as intended.<sup>3</sup>

#### 2.2 Options and commands

The options provided by idxlayout use the key–value interface ' $\langle key \rangle = \langle value \rangle'$ . Unless indicated otherwise, any valid T<sub>EX</sub> dimension is a permitted value.

- columns The number of columns used for typesetting the index. The permitted values range from 1 to 10, the default value is 2. A single-column index is e. g. suitable "for an index of first lines in a book of poetry" [5, p. xxix].
- unbalanced A boolean option that, if enabled, switches off the balancing of columns on the last index page. The default value is false. You may simply specify unbalanced, which is equivalent to unbalanced=true.

<sup>&</sup>lt;sup>2</sup>However, if you typeset your document in twocolumn mode, idxlayout will temporarily switch to onecolumn, causing a page break in the process.

<sup>&</sup>lt;sup>3</sup>In the current version (v1.4h) of these classes, the length \columnsep is set to 35 pt, but only after \twocolumn has been triggered. The KOMA-Script- and memoir classes have either corrected or never introduced this bug. See [1] for details.

| Value of option<br>itemlayout | Default value (multiple of indentunit) |           |              |
|-------------------------------|----------------------------------------|-----------|--------------|
|                               | hangindent                             | subindent | subsubindent |
| abshang                       | 2                                      |           | 1.5          |
| relhang                       | 1.5                                    |           | 2            |
| singlepar                     |                                        |           |              |

Table 1: Default values of options hangindent, subindent and subsubindent

- columnsep The space between index columns. The default value is 35 pt. As this is required for compatibility rather than suggested by typographic considerations, you may want to reduce the value of columnsep to, say, 1 to 1.5 times the value of indentunit.
- rule The thickness of a vertical rule between index columns. The default value is 0 pt, i. e. no rule.
- itemlayout The layout of index items, subitems and subsubitems. The permitted values, which are described below, are abshang, relhang and singlepar. The default value is abshang (which corresponds to standard LAT<sub>EX</sub> behaviour). See figure 1 on the preceding page for examples of the various layouts.
	- abshang Index items feature a hanging indentation of value hangindent. Subitems and subsubitems resemble items except that their first line is indented by the values of subindent and subsubindent, respectively.
	- relhang Differing from abshang, the hanging indentations of subitems and subsubitems equal the sum of hangindent and the respective first-line indentations.
	- singlepar "Parent" items and their affiliated subitems (and, if present, subsubitems) are typeset as a single paragraph, with a semicolon plus an interword space being used as the default delimiter.<sup>4</sup>
- indentunit A length that serves as a building block for other indentation lengths. The default value is 20 pt. You may want to match the value of indentunit with that of the TEX length \parindent. The default values of the options hangindent, subindent and subsubindent will be set in accordance with the chosen values of itemlayout and indentunit (see table 1).

hangindent Use this option to override the default value of hangindent.

subindent Use this option to override the default value of subindent.

subsubindent Use this option to override the default value of subsubindent.

 $4$ This blends in well with the default behaviour of MakeIndex to put a comma plus an interword space between keyword and first page number.

- initsep The vertical space inserted between index groups with differing initial letters. The default value is 10 pt plus 5 pt minus 3 pt.
- notesep The vertical space inserted between a possible prenote and the first index entry. The default value is one times the value of initsep.
- minspace The vertical space needed on the current page to prevent the index from starting a new page. The default value is 80 pt. You may want to increase the value of minspace if the index includes a prenote containing several lines.
- font The font used for typesetting the index. The permitted values are current (i. e. the font in effect at the time of \printindex), normalsize, small and footnotesize. The default value is current.
- justific The justification of index columns. The permitted values are standard (i.e. left and right margin justified), raggedright and RaggedRight (which uses the command of the same name of the ragged2e package). The default value is standard.
- totoc A boolean option that controls whether the index is included in the table of contents. The default value is false. You may simply specify totoc, which is equivalent to totoc=true.

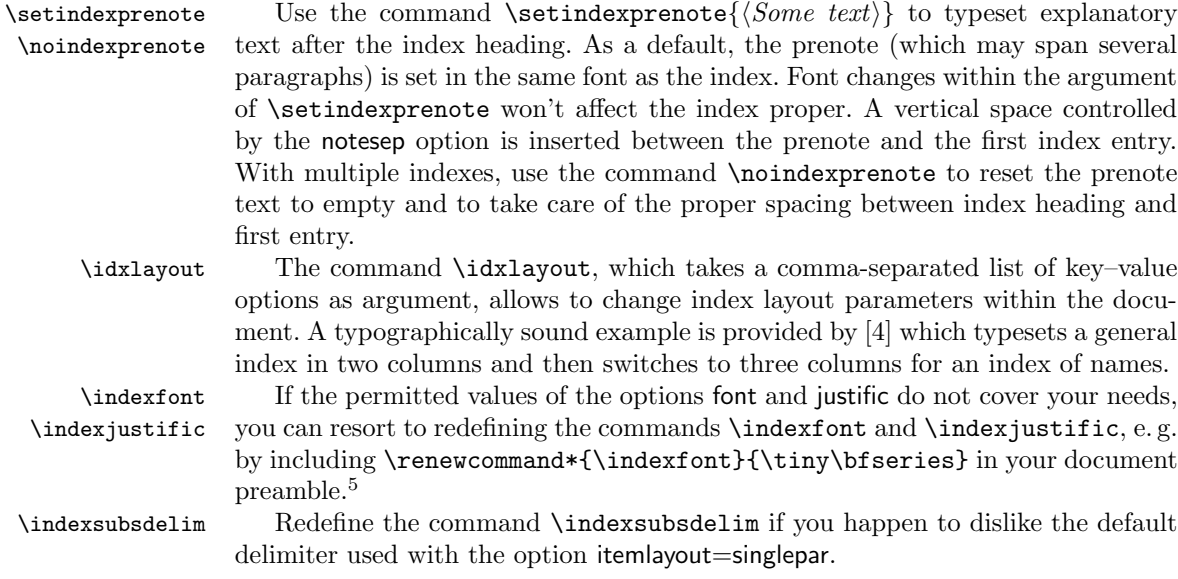

 $5$ See the file idxlayout.dtx for the redefinition of \indexjustific carried out in order to use idxlayout with the ltxdoc class.

#### 2.3 Compatibility issues and notes

idxlayout has been tested with the standard classes article, book and report (v1.4h), the KOMA-Script-classes scrartcl, scrbook and scrreprt (v3.04a) and the memoir class (v1.61803398c). It is responsive to their index-related options and commands:

- The KOMA-Script options for including the index in the table of contents  $(e, g. \infty)$  and the respective memoir commands  $(e, g. \infty)$ are recognized and can be mixed with the idxlayout option totoc.
- The memoir lengths \indexcolsep and \indexrule are supported, and it is possible to alternate between setting these lengths and using the respective idxlayout options columnsep and rule.
- The memoir commands \onecolindex and \twocolindex are recognized. (For an index with three or more columns, use the idxlayout option columns.)
- The KOMA-Script command \setindexpreamble and the memoir command \preindexhook are supported. Note that both of them operate independently of the idxlayout commands \setindexprenote and \noindexprenote.

When using idxlayout together with the splitidx package, issue the splitidx command \extendtheindex only after having loaded idxlayout.

If you use the tocbibind package, you must load it before idxlayout. The influence of tocbibind on including the index in the table of contents will be removed, so use the idxlayout option totoc instead.<sup>6</sup>

The packages multind (from 1991) and index (from 1995/2004) are not supported. If you're feeling so lucky as to use index, load it before idxlayout.

The ragged2e package must be loaded before idxlayout in order to use the option justific=RaggedRight.

As idxlayout is based on the multicol package, the appearance of the index is affected by any multicol parameter not overridden by idxlayout. Use the command \raggedcolumns if you aim at typesetting the index on a grid.

### 3 The package code

#### 3.1 Preliminaries

Announce the name and version of the package, which requires  $\text{LATEX } 2_{\varepsilon}$ .

#### 1 \NeedsTeXFormat{LaTeX2e}

2 \ProvidesPackage{idxlayout}[2010/01/24 v0.4a Configurable index layout]

Besides multicol, we require the packages kvoptions (to conveniently specify options as key–value pairs) and etoolbox (e. g. for length assignments and boolean switch handling). We also need  $\varepsilon$ -T<sub>E</sub>X, whose presence is tested by etoolbox.

3 \RequirePackage{etoolbox,kvoptions,multicol}

 $6$ Just in case you ask, numbering the index heading is not supported by idxlayout because it is a bad idea from a typographic point of view. See [3, pp. 86–87] for details.

We use ila@ as a short prefix to internal macros defined by kvoptions. 4 \SetupKeyvalOptions{family=ila,prefix=ila@}

\ila@defradiokey kvoptions does not provide "radio buttons" – options that take a list of three or more values with associated functions and yield an error message if an unknown value is given. However, in a series of messages on comp.text.tex [2], Heiko Oberdiek (author of kvoptions) and Joseph Wright showed how radio button keys can be created using \define@key (from the keyval package, which is loaded by kvoptions) and the  $\varepsilon$ -T<sub>E</sub>X primitive **\ifcsname**. What follows is basically a shameless rip-off of Heikos and Josephs good advice.

> The command \ila@defradiokey takes one optional and two mandatory arguments. The first mandatory argument is the key to be defined, the second is a "short key" which must be used as a second prefix after ila@ when defining the functions associated with each value. The optional argument specifies a default value "which is then used if the user does not supply one" [6, p. 1002].

```
5 \newcommand*{\ila@defradiokey}[3][]{%
6 \define@key{ila}{#2}[#1]{%
7 \ifcsname ila@#3@##1\endcsname
8 \csname ila@#3@##1\expandafter\endcsname
9 \else
10 \PackageError{idxlayout}{Unknown value ##1 for option #2}%
11 \fi
12 }%
13 }
```
#### 3.2 Options and commands

\theidxcols \onecolindex \twocolindex

We define the key columns to control the number of index columns and initially set it to 2. (Actually, we use the counter idxcols to store the number so that anything but an integer will yield a LAT<sub>EX</sub> error message.) If the memoir class is used, we check the state of its boolean switch onecolindex and set columns accordingly. We also append code to **\onecolindex** and **\twocolindex** so that these memoir commands will set columns to the respective number.

```
14 \newcounter{idxcols}
15 \define@key{ila}{columns}{\setcounter{idxcols}{#1}}
16 \setkeys{ila}{columns=2}
17 \@ifclassloaded{memoir}{%
18 \ifbool{onecolindex}{%
19 \setkeys{ila}{columns=1}%
20 }{%
21 \frac{1}{6}22 \appto{\onecolindex}{\setkeys{ila}{columns=1}}%
23 \appto{\twocolindex}{\setkeys{ila}{columns=2}}%
```
\indexcolsep If any other class than memoir is used, we define the lengths \indexcolsep and \indexrule \indexrule and set them to appropriate values. The keys columnsep and rule will

```
be responsible for changing these lengths. We don't set these keys here in order
                   not to override any changes carried out before loading idxlayout.
                   24 }{%
                   25 \newlength{\indexcolsep}%
                   26 \setlength{\indexcolsep}{35\p@}%
                   27 \newlength{\indexrule}%
                   28 \setlength{\indexrule}{\z@}%
                   29 }
                   30 \define@key{ila}{columnsep}{\setlength{\indexcolsep}{#1}}
                   31 \define@key{ila}{rule}{\setlength{\indexrule}{#1}}
                   kvoptions is used to define the boolean option unbalanced which is responsible for
                   switching off the multicol balancing output routine.
                   32 \DeclareBoolOption{unbalanced}
  \ila@indentunit The key indentunit is defined and set using keyval commands so that its associated
                   length can be used to set other lengths.
                   33 \newlength{\ila@indentunit}
                   34 \define@key{ila}{indentunit}{\setlength{\ila@indentunit}{#1}}
                   35 \setkeys{ila}{indentunit=20\p@}
  \ila@hangindent
   \ila@subindent
\ila@subsubindent
                   We use kvoptions again to define the keys hangindent, subindent and subsubindent.
                   Setting their default values is deferred to the definition of the functions of the
                   "radio button" key itemlayout.
                   36 \DeclareStringOption{hangindent}
                   37 \DeclareStringOption{subindent}
                   38 \DeclareStringOption{subsubindent}
        \@idxitem \@idxitem is only slightly changed: Its hanging indentation is controlled by the
                   key hangindent instead of being a fixed value.
                   39 \renewcommand{\@idxitem}{\par\setlength{\hangindent}{\ila@hangindent}}
         \subitem
The redefinitions of \subitem and \subsubitem have to be done separately for
      \subsubitem
                   each permitted value of itemlayout. Beforehand, we have to set the values of hangin-
                   dent, subindent and subsubindent to appropriate multiples of indentunit.
                   40 \def\ila@it@abshang{%
                   41 \renewcommand*{\ila@hangindent}{2\ila@indentunit}%
                   42 \renewcommand*{\ila@subindent}{\ila@indentunit}%
                   43 \renewcommand*{\ila@subsubindent}{1.5\ila@indentunit}%
                   44 \renewcommand{\subitem}{\@idxitem\hspace*{\ila@subindent}}%
                   45 \renewcommand{\subsubitem}{\@idxitem\hspace*{\ila@subsubindent}}%
                   46 }
                   Defining the function of relhang also starts with setting various indentation values.
                    \deflength from the etoolbox package comes in handy for the calculation of the
                   hanging indentations of \subitem and \subsubitem.
                   47 \def\ila@it@relhang{%
```

```
\renewcommand*{\ila@hangindent}{1.5\ila@indentunit}%
```

```
49 \renewcommand*{\ila@subindent}{\ila@indentunit}%
                 50 \renewcommand*{\ila@subsubindent}{2\ila@indentunit}%
                 51 \renewcommand{\subitem}{%
                 52 \overline{\ar}53 \deflength{\hangindent}{\ila@hangindent + \ila@subindent}%
                 54 \hspace*{\ila@subindent}%
                 55 }%
                 56 \renewcommand{\subsubitem}{%
                 57 \par
                 58 \deflength{\hangindent}{\ila@hangindent + \ila@subsubindent}%
                 59 \hspace*{\ila@subsubindent}%
                 60 }%
                 61 }
\indexsubsdelim For singlepar, only the value of hangindent needs to be set. We define \subitem
                 and \subsubitem as \unskip (to remove the space generated by the preceding
                 linebreak in the ind-file) plus \indexsubsdelim which stores the delimiter.
                 62 \newcommand*{\indexsubsdelim}{; }
                 63 \def\ila@it@singlepar{%
                 64 \renewcommand*{\ila@hangindent}{\ila@indentunit}%
                 65 \renewcommand{\subitem}{\unskip\indexsubsdelim}%
                 66 \renewcommand{\subsubitem}{\unskip\indexsubsdelim}%
                 67 }
                 At last, we define the "radio button" key itemlayout, which defaults to abshang.
                 68 \ila@defradiokey{itemlayout}{it}
                 69 \setkeys{ila}{itemlayout=abshang}
   \ila@initsep
   \ila@notesep
  \ila@minspace
                 We use keyval commands to define and set the key initsep, then kvoptions to define
                 the keys notesep and minspace, this time also specifying default values.
                 70 \newlength{\ila@initsep}
                 71 \define@key{ila}{initsep}{\setlength{\ila@initsep}{#1}}
                 72 \setkeys{ila}{initsep=10\p@ \@plus 5\p@ \@minus 3\p@}
                 73 \DeclareStringOption[\ila@initsep]{notesep}
                 74 \DeclareStringOption[80\p@]{minspace}
   \indexspace The fixed vertical space inserted by \indexspace is replaced by the value of initsep.
                 75 \renewcommand{\indexspace}{\par\vspace{\ila@initsep}}
    \indexfont The "radio button" key font produces an appropriate definition of \indexfont.
                 76 \newcommand*{\indexfont}{}
                 77 \def\ila@fo@current{\renewcommand*{\indexfont}{}}
                 78 \def\ila@fo@normalsize{\renewcommand*{\indexfont}{\normalsize}}
                 79 \def\ila@fo@small{\renewcommand*{\indexfont}{\small}}
                 80 \def\ila@fo@footnotesize{\renewcommand*{\indexfont}{\footnotesize}}
                 81 \ila@defradiokey{font}{fo}
                 82 \setkeys{ila}{font=current}
```
\indexjustific The "radio button" key justific is responsible for defining \indexjustific. With the value standard selected, we (like the KOMA-Script-classes) also explicitly set \parfillskip to its default value of 0 pt plus 1 fil. This way, resettings done outside the theindex environment won't affect the justification of index columns. If RaggedRight is chosen without the command of the same name being defined, we issue a warning message and use **\raggedright** instead.

```
83 \newcommand*{\indexjustific}{}
84 \def\ila@ju@standard{%
85 \renewcommand*{\indexjustific}{%
86 \setlength{\parindent}{\z@}%
87 \setlength{\parfillskip}{\z@ \@plus 1fil}%
88 }%
89 }
90 \def\ila@ju@raggedright{\renewcommand*{\indexjustific}{\raggedright}}
91 \def\ila@ju@RaggedRight{%
92 \ifundef{\RaggedRight}{%
93 \PackageWarning{idxlayout}{%
94 Command RaggedRight not defined!\MessageBreak
95 I'm using raggedright instead}%
96 }%
97 \renewcommand*{\indexjustific}{\raggedright}%
98 }{%
99 \renewcommand*{\indexjustific}{\RaggedRight}%
100 }
101 \ila@defradiokey{justific}{ju}
102 \setkeys{ila}{justific=standard}
```
\ila@prenote \setindexprenote \noindexprenote We use \setindexprenote to specify the text of a possible prenote. \ila@prenote typesets the text within a group (to keep font changes local) and inserts the value of notesep as vertical space. \noindexprenote defines \ila@prenote as \relax (which also means that the control sequence test \ifundef will yield true).

```
103 \newcommand{\ila@prenote}{}
104 \newcommand{\setindexprenote}[1]{%
105 \def\ila@prenote{%
106 \begingroup#1\par\nobreak\endgroup
107 \vspace{\ila@notesep}%
108 }%
109 }
110 \newcommand*{\noindexprenote}{\let\ila@prenote\relax}
111 \noindexprenote
```
#### 3.3 Emulating specific document classes

```
\ila@classtype We store the type of document class we use, differentiating between the KOMA-
                 Script-classes (which define \KOMAClassName), the memoir class and all other (no-
                 tably the standard) classes.
```

```
112 \newcommand*{\ila@classtype}{0}
113 \@ifclassloaded{memoir}{%
```

```
114 \def\ila@classtype{2}%
115 }{%
116 \ifundef{\KOMAClassName}{%
117 }{%
118 \def\ila@classtype{1}%
119 }%
120 }
```
For any but the KOMA-Script- and memoir classes, we define the boolean option totoc which is responsible for including the index in the table of contents. If not set, this option defaults to false.

```
121 \ifcase\ila@classtype\relax
122 \DeclareBoolOption{totoc}%
```
\ila@prologue The command \ila@prologue comprises actions at the beginning of the theindex environment that must be tailored to the type of document class. For "other" classes, the code resembles that of the standard classes article, book and report.

> Unlike \twocolumn, \begin{multicols} does not automatically insert a pagebreak, so we use \chapter\* instead of \@makeschapterhead. With that, we also eliminate the need to set \thispagestyle{plain} for classes containing the \chapter command. (For other classes, we don't want the first index page to show a special pagestyle.) Furthermore, we take our boolean option totoc into account. Note that with version 6.79z of the hyperref package, we can do without inserting \phantomsection before \addcontentsline.

```
123 \def\ila@prologue{%
```

```
124 \ifundef{\chapter}{%
125 \section*{\indexname}%
126 \ifbool{ila@totoc}{%
127 \ddcontentsline{toc}{section}{\indexname}%
128 }{%
129 \frac{129}{129}130 }{%
131 \chapter*{\indexname}%
132 \ifbool{ila@totoc}{%
133 \addcontentsline{toc}{chapter}{\indexname}%
134 }{%
135 }%
136 }%
137 \@mkboth{\MakeUppercase\indexname}{\MakeUppercase\indexname}%<br>138 }
138 }
```
For the KOMA-Script-classes scrartcl, scrbook and scrreprt, we create totoc as a pseudo boolean key using \ila@defradiokey. If not set, this key will respect the default behaviour of the class plus any changes carried out before loading idxlayout.

```
139 \or
```

```
140 \def\ila@tc@true{\KOMAoptions{index=totoc}}%
```

```
141 \def\ila@tc@false{\KOMAoptions{index=nottotoc}}%
```

```
142 \ila@defradiokey[true]{totoc}{tc}%
```
Again, \ila@prologue is very much a recoding exercise. Note that the KOMAscript-command \idx@@heading is responsive to \KOMAoptions and therefore to our key totoc. For scrbook and scrreprt, we only use \setchapterpreamble if \index@preamble is not defined as \relax. Thus, we avoid excessive vertical space between the index heading and the first entry. For scrartcl, we drop the special pagestyle of the first index page.

```
143 \def\ila@prologue{%
144 \ifundef{\chapter}{%
145 }{%
146 \ifundef{\index@preamble}{%
147 }{%
148 \setchapterpreamble{\index@preamble}%
149 }%
150 }%
151 \idx@@heading{\indexname}%
152 \@mkboth{\indexname}{\indexname}%
153 \ifundef{\chapter}{%
154 \index@preamble
155 }{%
156 \thispagestyle{\indexpagestyle}%
157 }%
158 }
```
For the memoir class, our pseudo boolean key totoc will also respect prior settings. 159 \or

```
160 \def\ila@tc@true{\boolfalse{noindexintoc}}%
161 \def\ila@tc@false{\booltrue{noindexintoc}}%
162 \ila@defradiokey[true]{totoc}{tc}%
```
Another recoding exercise. Note that with memoir and its article option, \chapter resembles \section. Again, we get rid of special pagestyles, if necessary, and use neither \@makeschapterhead nor \phantomsection.

```
163 \def\ila@prologue{%
164 \chapter*{\indexname}%
165 \ifbool{noindexintoc}{%
166 }{%
167 \ddcontentsline{toc}{chapter}{\indexname}%
168 }%
169 \ifbool{artopt}{%
170 }{%
171 \thispagestyle{indextitlepagestyle}%
172 }%
173 \indexmark
174 \preindexhook
175 }
176 \fi
```
Having defined the option totoc, we are able to process our options.

```
177 \ProcessKeyvalOptions*
```
\idxlayout We define \idxlayout as a shorthand for \setkeys{ila}. 178 \newcommand\*{\idxlayout}[1]{\setkeys{ila}{#1}}

#### 3.4 Redefining the environment theindex

```
theindex At the beginning of theindex, we check if we are in twocolumn mode, store the
          result in @restonecol and switch to onecolumn mode, if necessary.
```

```
179 \renewenvironment{theindex}{%
180 \ifbool{@twocolumn}{%
181 \boolfalse{@restonecol}%
182 \onecolumn
183 }{%
184 \booltrue{@restonecol}%
185 }%
```
\multicolsep is set to 0 pt, again in order to avoid excessive vertical space after the index heading. Also, the memoir lengths \indexcolsep and \indexrule (now responsive to the idxlayout options columnsep and rule) are put in charge. Note that in order to be effective, this has to be done before opening a multicols environment.

```
186 \setlength{\multicolsep}{\z@}%
187 \setlength{\columnsep}{\indexcolsep}%
```

```
188 \setlength{\columnseprule}{\indexrule}%
```
If a single-column index is requested, we simply execute \ila@prologue, switch to \indexfont and typeset a possible prenote. In case of two or more columns, we do all this inside the first optional argument of a properly chosen multicols (or, if the boolean option unbalanced is enabled, multicols\*) environment and specify the value of minspace as its second optional argument.

```
189 \ifnumcomp{\theidxcols}{<}{\tw@}{%
190 \ila@prologue\indexfont\ila@prenote
191 }{%
192 \ifbool{ila@unbalanced}{%
193 \begin{multicols*}{\theidxcols}%
194 [\ila@prologue\indexfont\ila@prenote][\ila@minspace]%
195 }{%
196 \begin{multicols}{\theidxcols}%
197 [\ila@prologue\indexfont\ila@prenote][\ila@minspace]%
198 }%
199 }%
```
We set **\parskip to** 0 pt plus 0.3 pt (exactly as in the standard classes), switch to the proper justification and  $-$  last, but not least  $-$  redefine  $\setminus$  item.

```
200 \setlength{\parskip}{\z@ \@plus 0.3\p@}%
201 \indexjustific
202 \let\item\@idxitem
```
At the end of theindex, we close a possible multicols (or multicols\*) environment and switch back to twocolumn mode, if necessary.

```
203 }{%
204 \ifnumcomp{\theidxcols}{<}{\tw@}{%
205 }{%
206 \ifbool{ila@unbalanced}{%
207 \end{multicols*}%
208 }{%
209 \end{multicols}%
210 }%
211 }%
212 \ifbool{@restonecol}{%
213 }{%
214 \twocolumn
215 }%
216 }
The end of the package.
```
217 \endinput

## References

- [1] "columnsep in theindex (TLC2 and memoir)". Series of messages on comp.text.tex, May 22–29, 2005. http://groups.google.com/group/comp. text.tex/browse\_thread/thread/937744003315b784 (accessed January 2, 2010).
- [2] "\DeclareStringOption". Series of messages on comp.text.tex, December 14, 2009. http://groups.google.com/group/comp.text.tex/browse\_thread/ thread/1fb53938ac0026c5 (accessed January 2, 2010).
- [3] Kohm, Markus and Jens-Uwe Morawski. KOMA-Script: Eine Sammlung von Klassen und Paketen für  $\cancel{B T_F X2}$ . 3<sup>rd</sup> edition. Berlin: lehmanns media, 2008.
- [4] Mittelbach, Frank and Michel Goossens. The IATEX Companion.  $2<sup>nd</sup>$  edition. Boston: Addison-Wesley, 2004.
- [5] Wilson, Peter. The memoir class for configurable typesetting: User guide.  $8<sup>th</sup>$ edition. Published by the author, 2009. http://www.ctan.org/tex-archive/ macros/latex/contrib/memoir/memman.pdf (accessed January 2, 2010).
- [6] Wright, Joseph and Christian Feuersänger. "Implementing key–value input: An introduction". Preliminary draft, March 17, 2009. http://www.texdev. net/wp-content/uploads/2009/03/keyval.pdf (accessed January 2, 2010).

## Index

Numbers written in italic refer to the page where the corresponding entry is described; numbers underlined refer to the code line of the definition; numbers in roman refer to the code lines where the entry is used.

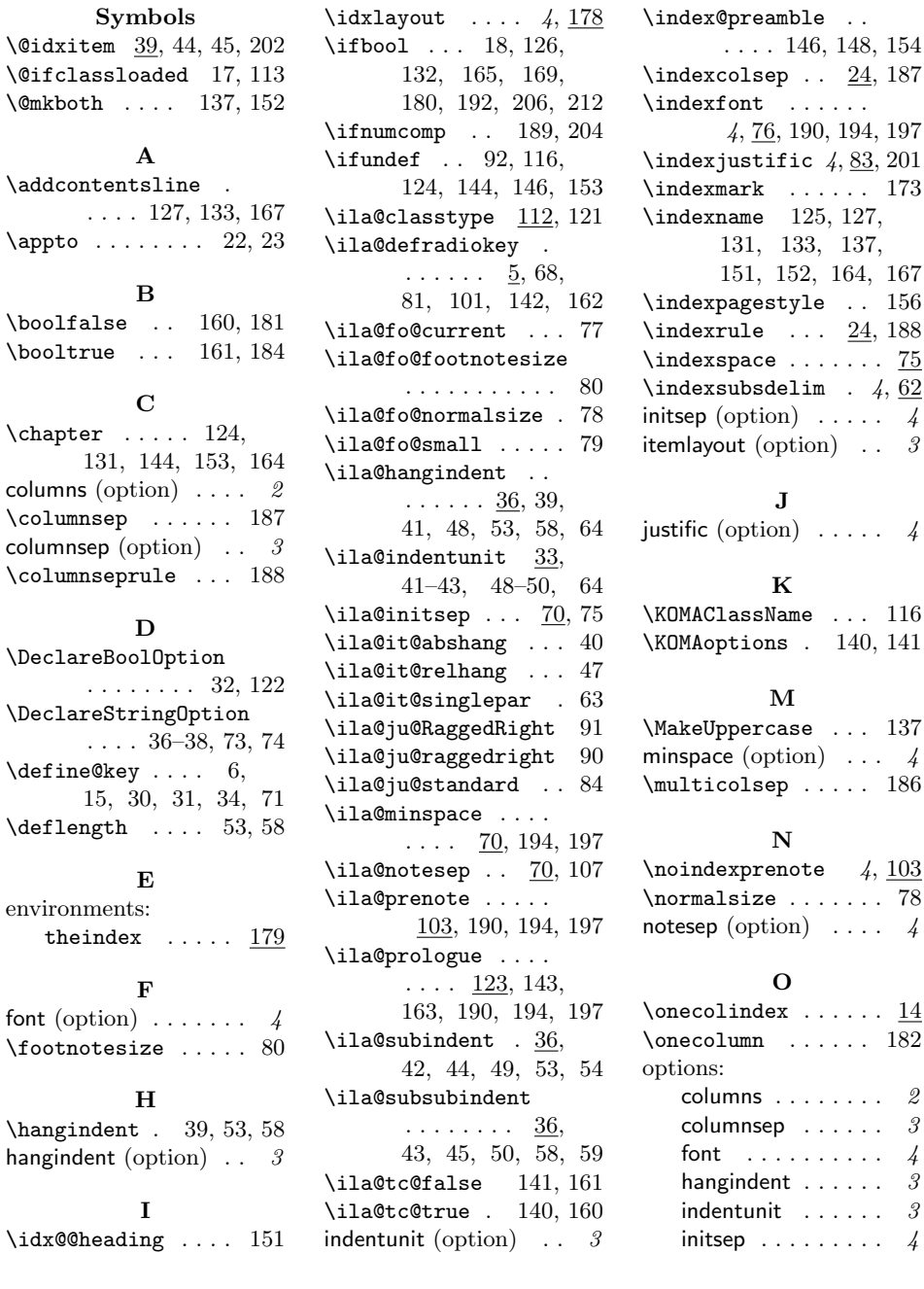

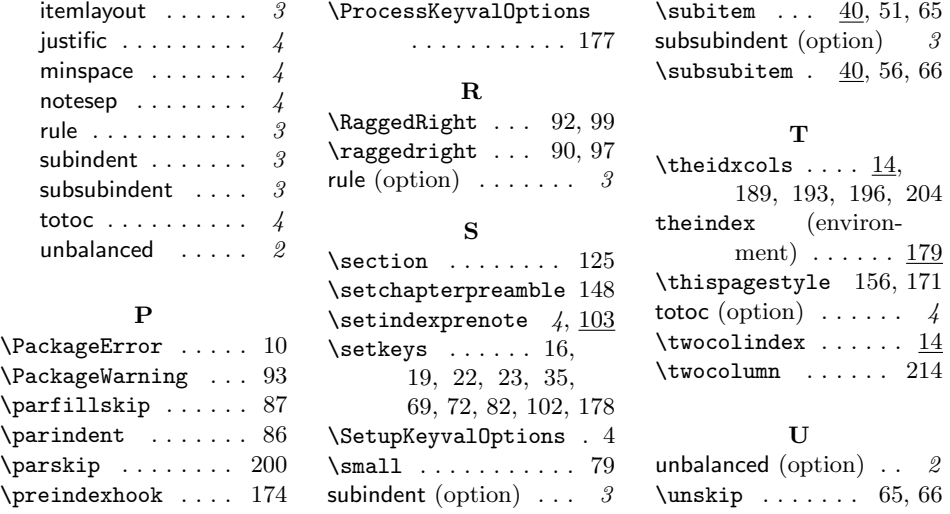

# Change History

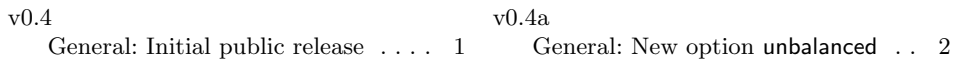